## [2017-NEW-Exam[sFree Braindump2go New 1Y0-202 Brain](http://www.mcitpdump.com/?p=7117) Dumps Free Download 259Q[51-60

2017/Aug New 1Y0-202 Exam Dumps with PDF and VCE Free Updated Today! Following are some new 1Y0-202 questions: 1.|2017 New 1Y0-202 Exam Dumps (PDF & VCE) 259Q&As Download:https://www.braindump2go.com/1y0-202.html 2.|2017 New 1Y0-202 Exam Questions & Answers Download:

https://drive.google.com/drive/folders/0B75b5xYLjSSNWTEzRVZYdjJPNEU?usp=sharing QUESTION 51Scenario: Users of the Finance group lost access to their local drive through their desktop-hosted applications. Due to this issue, those users missed a critical deadline. Now management has requested that a Citrix Administrator provide a report of recent changes to the environment. Which tool could the administrator use to generate a report of recent changes to the environment? A. Event logsB. StoreFrontC. Citrix StudioD. Citrix Director Answer: C QUESTION 52Scenario: A Citrix Administrator needs to audit logins from the NetScaler Gateway. Company policy states that the logs need to be sent to a centralized server.What should the administrator configure to audit ICA sessions on the NetScaler Gateway? A. SYSLOGB. HDX MonitoringC. Application FirewallD. Configuration LoggingE. NetScaler Web Logging Answer: A QUESTION 53A Citrix Administrator has received several reports of network connectivity issues throughout the day and thinks these issues might be affecting the vDisk assigned to Desktop OS machines.What should the administrator monitor to determine if the network issues have affected disk streaming? A. NetStat UtilityB. Error messages in Citrix StudioC. The number of warning messages in Citrix DirectorD. The number of retries performed by the Streaming service Answer: D QUESTION 54A Citrix Administrator monitoring virtual machine network performance is unable to see memory utilization data in XenCenter.Why is the administrator unable to monitor memory utilization data? A. SR-IOV is NOT configured.B. Performance monitor service is NOT running.C. XenServer tools are NOT installed on the virtual machines.D. Additional administrative rights are required to monitor memory utilization. Answer: C QUESTION 55 Scenario: A Citrix Administrator created a new Delivery Group named 'Sales' and assigned Desktop OS machines to users who are members of the Delivery Group. The Server OS machines assigned to the Delivery Group are based on Windows Server 2012 R2. Where should the administrator look to identify the number of active sessions to Server OS machines assigned to the 'Sales' Delivery Group? A. Filter in Citrix StudioB. Event Log on the StoreFront serverC. Event Log on the Delivery Controller serverD. Filter by collection in the Provisioning Services Console Answer: A QUESTION 56Scenario: When a Citrix Administrator attempts to shadow a user connected to a Desktop OS machine, the following error is displayed:Failed to initiate Remote AssistanceWhat could be the cause of this issue? A. Remote Assistance is NOT enabled on the host machine.B. The administrator created a firewall exception for port 3398.C. The administrator added Citrix Director to the Intranet Zone trusted sites.D. The administrator does NOT have the proper scope for the user's Desktop OS machine. Answer: A QUESTION 57A Citrix Administrator needs to obtain logs from Machine Creation Services.Which .config file should the administrator manually modify to enable logging? A. BrokerService.exe.ConfigB. Citrix.Configuration.SdkWcfEndpoint.exe.ConfigC. Citrix.MachineIdentity.SdkWcfEndpoint.exe.ConfigD. Citrix.MachineCreation.SdkWcfEndpoint.exe.Config Answer: D QUESTION 58Scenario: A Citrix Administrator created a Device Collection and a Delivery Group for the Human Resources (HR) and Accounting user groups. The administrator used the XenDesktop Setup Wizard to create the Desktop OS machines and assigned the V: drive as their personal drives. While testing all the new configurations prior to rolling out the Desktop OS machines to the HR user group, the administrator receives an error when attempting to access the V: drive. Users from the Accounting user group do NOT receive the error. Click on the Exhibit button to view the error.

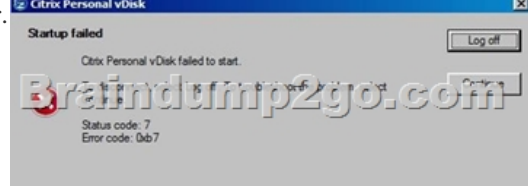

How could the administrator resolve this issue? A. Change the V: drive to another drive letter.B. Run the inventory update on the master image and release the image to the HR user group.C. Recreate the master image with Personal vDisk and release that image to the HR user group.D. Delete all of the Desktop OS machines and rerun the Streamed VM Setup Wizard to recreate the Desktop OS machines. Answer: A QUESTION 59Scenario: An employee attempts to log in to a Desktop OS machine and receives the following error:Startup FailedPersonal vDisk failed to startStatus Code: 15How could a Citrix Administrator resolve this issue? A. Change the startup order.B. Restart the Desktop OS machine.C. Run an inventory update on the Desktop OS machine.D.

Reconfigure the Virtual Delive[ry Agent of the affected Desktop OS machine. Answer: C QUEST](http://www.mcitpdump.com/?p=7117)ION 60Scenario: An application is NOT functioning as expected. The application was installed on a vDisk that has been placed in Standard mode. The vDisk is assigned to Desktop OS machines. Those Desktop OS machines have a 5 GB cache disk associated with them and the vDisk is configured to 'cache to RAM with overflow to disk'. A Citrix Administrator attempted to view the Windows event logs from the previous week, but the logs only go back to the most recent restart.What should the administrator do to ensure that all logs are retained? A. Enable WINRM on the image.B. Change the location of the write cache.C. Use the write-eventlog PowerShell cmdlet.D. Change the path of the event logs to that of the write cache disk. Answer: D !!!RECOMMEND!!! 1.|2017 New 1Y0-202 Exam Dumps (PDF & VCE) 259Q&As Download:https://www.braindump2go.com/1y0-202.html 2.|2017 New 1Y0-202 Study Guide Video: YouTube Video: YouTube.com/watch?v=ckNrpVCndng